# HTTP 短信接口文档

(更新时间 20200614)

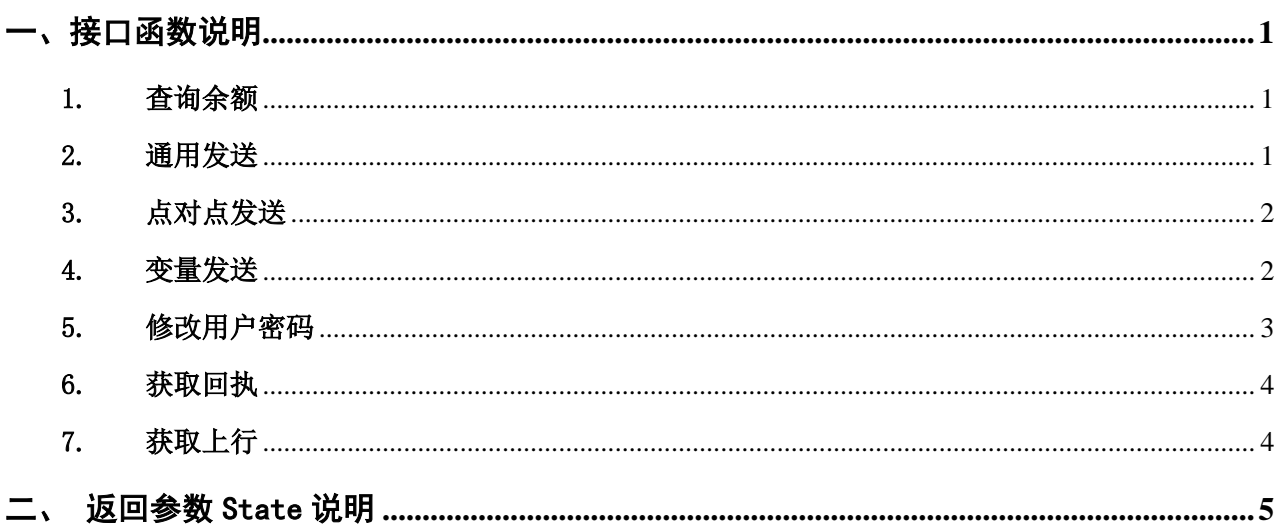

## <span id="page-1-1"></span><span id="page-1-0"></span>一、接口函数说明

## 1. 查询余额

方式:Get/Post

地址:<http://api.chizao10086.net/http.php?act=getBalance>

#### URL参数说明:

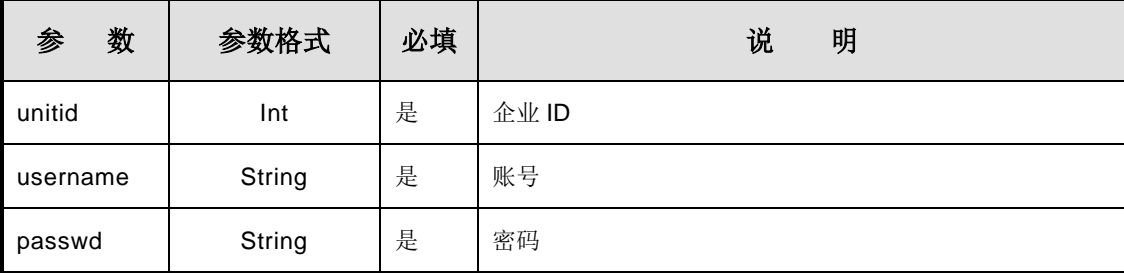

#### 返回结果说明:

提交成功返回余额和已发短信数,如(10,20)表示余额为 10,已发短信数为 20。失败见下 面的错误代码详解;

## 调用例子:

<http://api.chizao10086.net/http.php?act=getBalance&unitid=168&passwd=123456&username=test>

## <span id="page-1-2"></span>2. 通用发送

方式: Get/Post

地址:<http://api.chizao10086.net/http.php?act=sendMsg>

时间格式为:yyyy-mm-dd hh:MM:ss 如: 2010-09-03 12:00:00

#### URL参数说明:

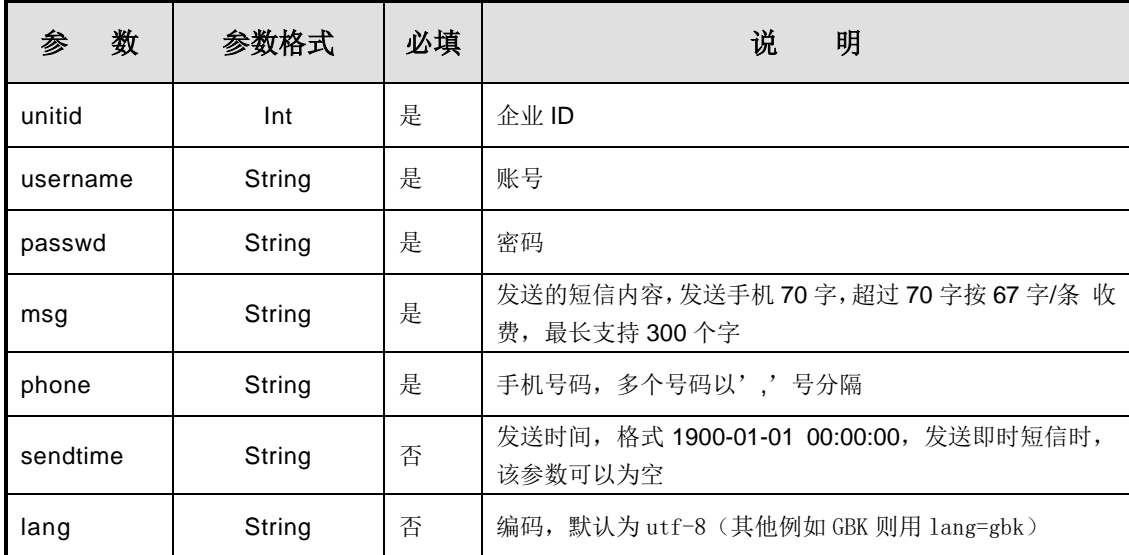

## 返回结果说明:

状态,批号,说明

## 调用例子:

http://api.chizao10086.net/http.php?act=sendMsg&unitid=100&username=test&passwd=test&msg=验 证码是:123456,15 分钟内有效。如非本人操作,请忽略本短信。【驰早科技】 &phone=13911111111&sendtime=2008-01-01 12:00:00

## <span id="page-2-0"></span>3. 点对点发送

方式:Post

地址:<http://api.chizao10086.net/http.php?act=sendP2pMsg>

#### URL参数说明:

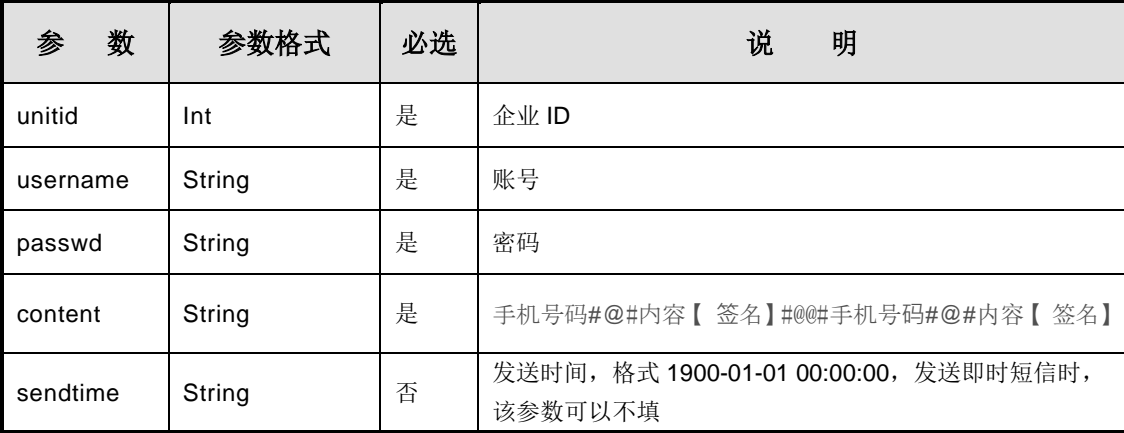

## 调用例子:

http://api.chizao10086.net/http.php?act=sendP2pMsg&unitid=100&username=test&passwd=test&con tent= 13800138000#@#你好张三,工资已经发送,请查收。【驰早科技】#@@#13600136000#@#你好李四,工资已 经发送,请查收。【驰早科技】&sendtime=2008-01-01 12:00:00

## <span id="page-2-1"></span>4. 变量发送

方式: Post

地址:<http://api.chizao10086.net/api.php?act=variable>

#### 请求参数说明:

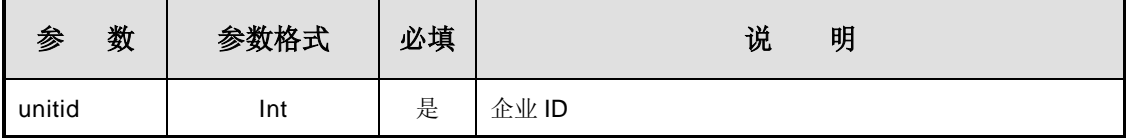

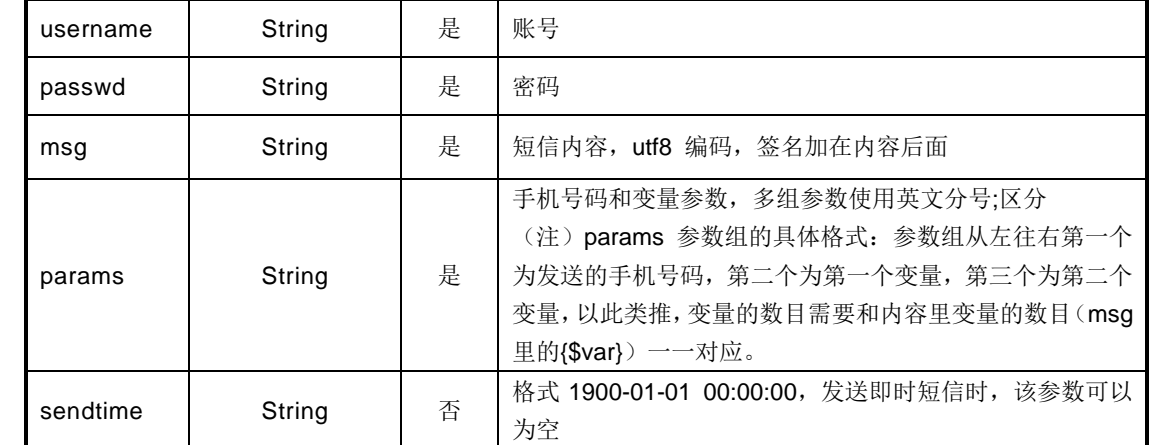

## 请求参数示例(json):

```
"unitid": 168,
"username": "test",
"passwd": "test",
 "msg": "{$var}您的验证码是:{$var}【驰早科技】",
 "params":"15800000000,张先生,1234;13800000000,李小姐,4321",
 "sendtime": ""
```
## 响应参数说明:

}

{

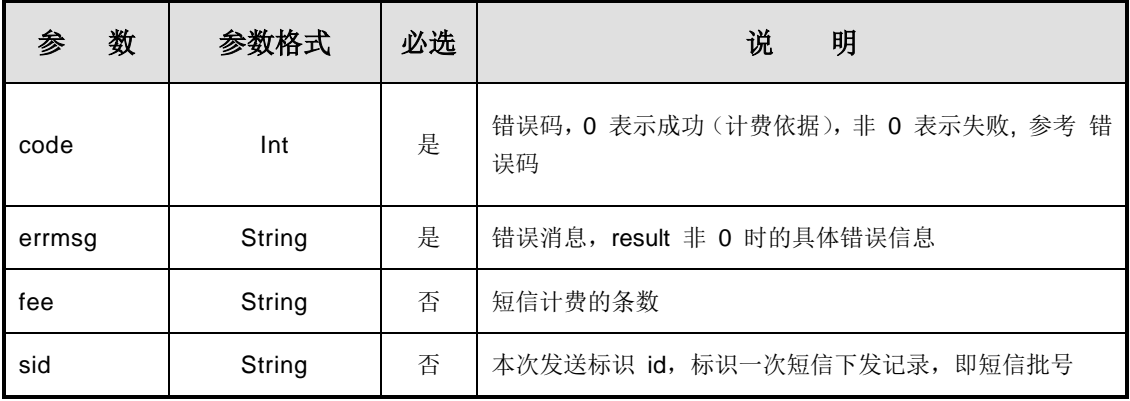

## 响应参数示例:

```
 {
    "code": 0,
    "errmsg": "OK",
   "fee": 1, "sid": "82"
```
## <span id="page-3-0"></span>5. 修改用户密码

}

方式:Get/Post 地址: <http://api.chizao10086.net/http.php?act=upPasswd>

## URL参数说明:

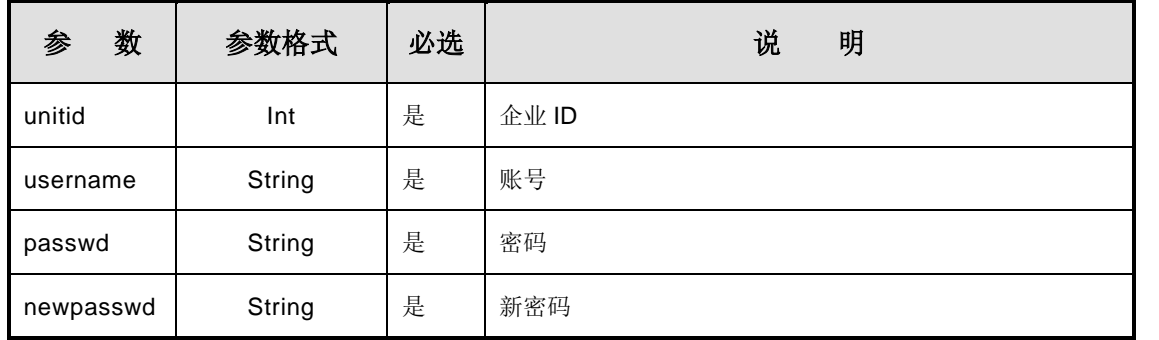

## 返回结果说明:

见下面的错误代码详解

## 调用例子:

http://api.chizao10086.net/http.php?act=upPasswd&unitid=100&username=test&pass wd=123123&newpasswd=123456

## <span id="page-4-0"></span>6. 获取回执

方式:Get/Post

地址:<http://api.chizao10086.net/http.php?act=getStatus>

#### URL参数说明:

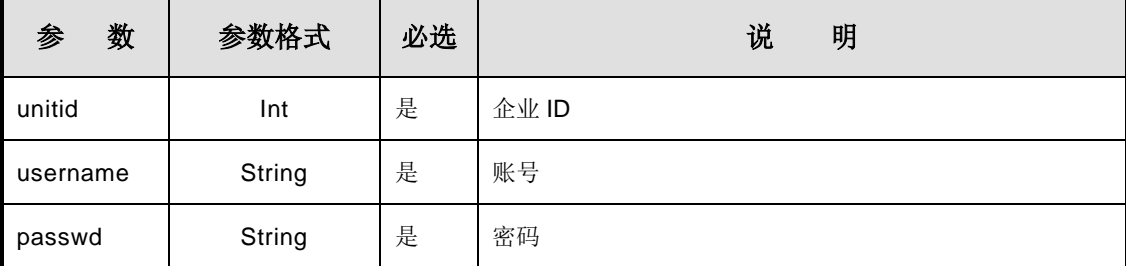

#### 返回结果说明:

批号|^|号码|^|状态

两条记录这间用|;|分隔

888|^|13800000000|^|DELIVRD|;|666|^|13800138000|^|UNDELIV

#### 状态说明:

DELIVRD=成功 UNDELIV=失败

#### 调用例子:

http://api.chizao10086.net/http.php?act=getStatus&unitid=100&username=test&passwd=123123

## <span id="page-4-1"></span>7. 获取上行

```
方式:Get/Post
```
地址:<http://api.chizao10086.net/http.php?act=getReply>

## URL参数说明:

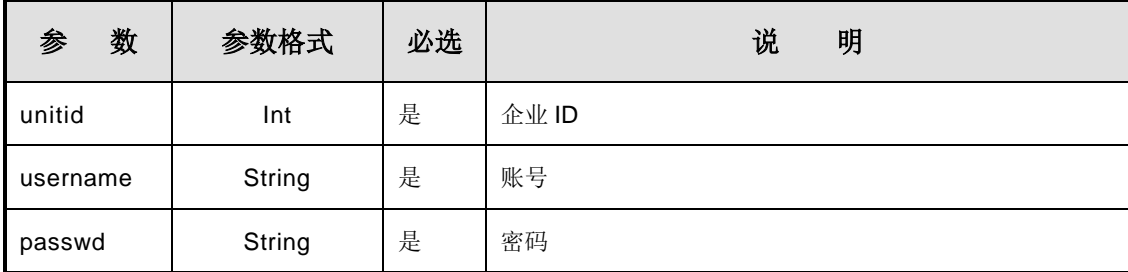

## 返回结果说明:

批号|^|上行号码|^|内容|^|时间

两条记录这间用|;|分隔

32221|^|15800000000|^|这是回复测试|^|2000-07-16 15:10:27|

## 调用例子:

http://api.chizao10086.net/http.php?act=getReply&unitid=168&username=test&passwd=123123

# <span id="page-5-0"></span>二、返回参数 State 说明

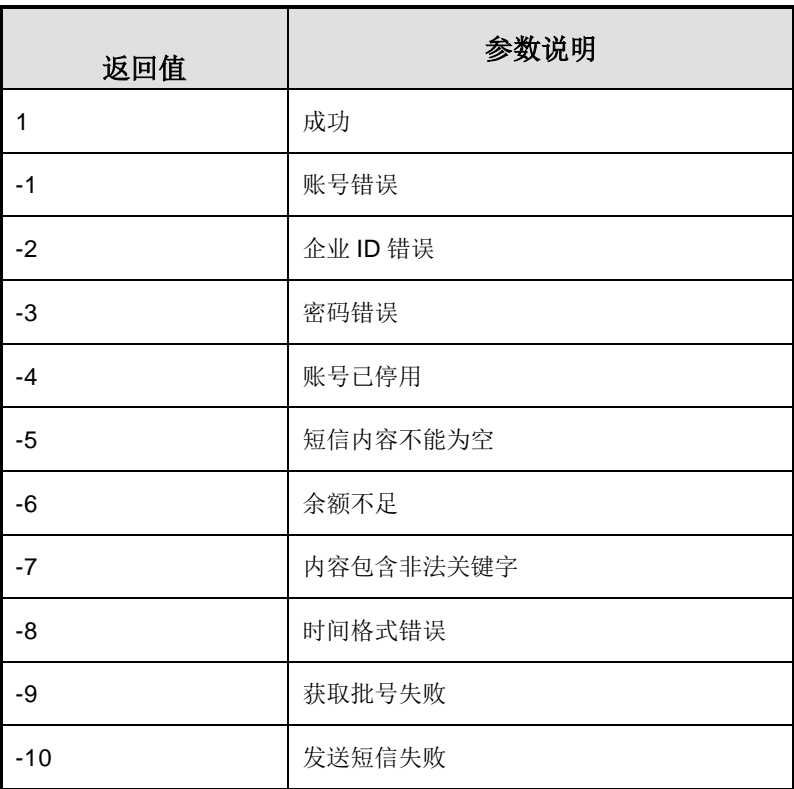

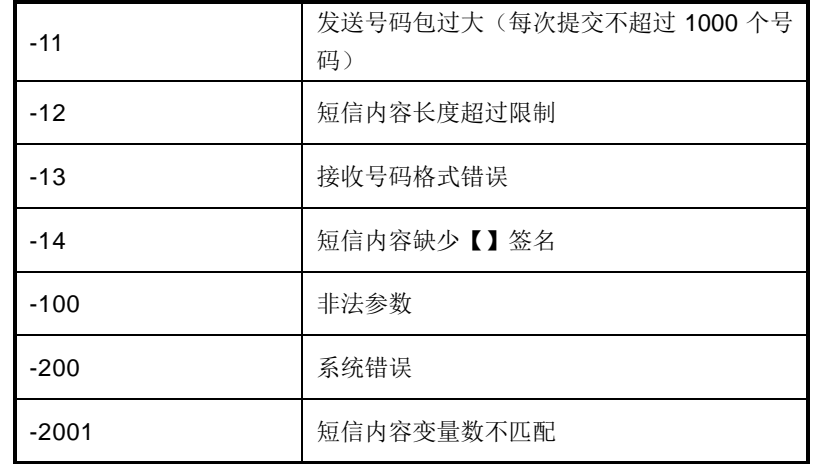